## **Flip Video Camera Instruction Manual**

Getting the books **Flip Video Camera Instruction Manual** now is not type of inspiring means. You could not single-handedly going similar to book accretion or library or borrowing from your friends to edit them. This is an entirely easy means to specifically acquire guide by on-line. This online statement Flip Video Camera Instruction Manual can be one of the options to accompany you when having supplementary time.

It will not waste your time. agree to me, the e-book will entirely freshen you new concern to read. Just invest little period to right of entry this on-line publication **Flip Video Camera Instruction Manual** as with ease as evaluation them wherever you are now.

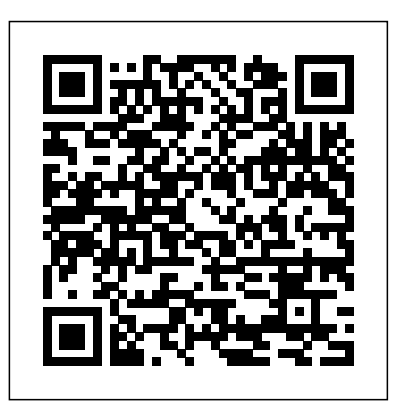

**GeoVision myGVcloud User's Manual** Lulu.com

With the exponential increase in computing power and broad proliferation of digital cameras, super-resolution imaging is poised to become the next "killer app." The growing interest in this technology has manifested itself in an explosion of literature on the subject. Super-Resolution Imaging consolidates key recent research contributions from eminent scholars and practitioners in this area and serves as a starting point for exploration into the state of the art in the field. It describes the latest in both theoretical and practical aspects of direct relevance to academia and industry, providing a base of understanding for future progress. Features downloadable tools to supplement material found in the book Recent advances in camera sensor technology have led to an increasingly larger number of pixels being crammed into ever-smaller spaces. This has resulted in an overall decline in the visual quality of recorded content, necessitating improvement of images through the use of post-processing. Providing a snapshot of the cutting edge in super-resolution imaging, this book focuses on methods and techniques to improve images and video beyond the capabilities of the sensors that acquired them. It covers: History and future directions of super-resolution imaging Locally adaptive processing methods versus globally optimal methods Modern techniques for motion estimation How to integrate robustness Bayesian statistical approaches Learning-based methods Applications in remote sensing and medicine Practical implementations and commercial products based on super-resolution The book concludes by concentrating on multidisciplinary applications of super-resolution for a variety of fields. It covers a wide range of superresolution imaging implementation techniques, including variational, feature-based, multi-channel, learningbased, locally adaptive, and nonparametric methods. This versatile book can be used as the basis for short courses for engineers and scientists, or as part of graduate-level courses in image processing. **Samsung Galaxy S21 Camera Guide** Scarecrow Press

Your vacuum comes with one. Even your blender comes with one. But your PC--something that costs a whole lot more and is likely to be used daily and for tasks of far greater importance and complexity--doesn't come with a printed manual. Thankfully, that's not a problem any longer: PCs: The Missing Manual explains everything you need to know about PCs, both inside and out, and how to keep them running smoothly and working the way you want them to work. A complete PC manual for both beginners and power users, PCs:

The Missing Manual has something for everyone. PC novices will appreciate the unassuming, straightforward tutorials on PC basics, such as hooking up a monitor, keyboard, mouse, printer, and scanner. Families will enjoy sections on networking several computers to share an Internet connection, sharing one monitor between two PCs, connecting portable media players, and creating a home theater system. Adventurous PC users will like the clear photos explaining how to take your PC apart and replace or upgrade any failing parts; IT professionals will be grateful to have something to hand to their coworkers who need solid, trusted information about using their PC. In PCs: The Missing Manual, bestselling computer author Andy Rathbone delivers simple, reliable advice on the kinds of things PC users confront every day. He shows you how to connect and configure today's must-have devices (including digital cameras, portable music players, digital camcorders, and keychain drives); burn CDs and DVDs; scan and fax documents, and more. His section on the Internet explains how to choose the best Internet Service Provider and web browser for your needs; send email; find information quickly on the Web; share photos online; set up a blog; set up a webcam; access TV and radio through the Internet; and shop safely online. And Rathbone delivers plenty of guidance on keep your privacy and your PC safe by installing firewalls, creating safe passwords, running antivirus software, removing spyware and adware, and backing up important files.

#### **Mastering the Nikon D750** Springer

PCMag.com is a leading authority on technology, delivering Labs-based, independent reviews of the latest products and services. Our expert industry analysis and practical solutions help you make better buying decisions and get more from technology.

A Comprehensive Guide for the Digital Age: Fifth Edition "O'Reilly Media, Inc." This new edition of an all-time best-seller is completely revised and updated and details the components and step-by-step use of over forty of the most widely used film cameras. Significant new topics include time code and time code slates, video assist, and the Steadicam film stabilizing system. Among a few of the new camera systems are the Aaton 16mm; Arriflex 535, 35-3, 35-BL3 and -BL4, and 16BL; Fries 35R3; and the all new Panavision Panaflex 35mm and 16mm. The book teaches basic film camera procedures and troubleshooting techniques. It also looks at all the components, accessories (including lenses), and support systems.

# Canon Beginner's Handbook Que Publishing

Young explores the features and capabilities of the camera in a way that far surpasses the user's manual. He guides readers through features with step-by-step setting adjustments; color illustrations; and detailed

how, when, and why explanations for each option. *iPod: The Missing Manual* "O'Reilly Media, Inc."

FIFTH EDITION, UPDATED FOR 2020. The authoritative guide to producing, directing, shooting, editing, and distributing your video or film. Whether you aspire to be a great filmmaker yourself or are career. Widely acknowledged as the "bible" of video and film production, and used in courses around the world, The Filmmaker's Handbook is now updated with the latest advances in HD and digital formats. For students and teachers, professionals and novices, this indispensable handbook covers all aspects of movie making. • Techniques for making dramatic features, documentaries, corporate, broadcast, and experimental videos and films • Shooting with DSLRs, video, film, and digital cinema cameras • In-depth coverage of lenses, lighting, sound recording, editing, and mixing • Understanding Microsoft, Adobe, and others are available in both Mac and Windows versions. But hundreds of other HDR, RAW, Log, 4K, UHD, and other formats • The business aspects of funding and producing your programs are Windows-only. Learn the Macintosh equivalents and how to move data to them. Learn project • Getting your movie shown in theaters, on television, streaming services, and online *A User's Manual for Scientific Communication* "O'Reilly Media, Inc."

#1 Bestseller! Make the Most of Any B&N NOOK--Including NOOK Tablet, NOOK Color, or NOOK Simple Mac OS X. Touch! Read books, play media, get free content, uncover powerful, little-known features you'll love! Do all this, and much more... Discover great web sources of free and low-cost ebooks Sample B&N content for free before you buy it Mark up your ebooks with highlights, annotations, and bookmarks Stream Netflix, Hulu Plus, and other video on your NOOK Tablet or NOOK Color Listen to music with Pandora, Rhapsody, MOG, and Grooveshark Read full-color comics, graphic novels, and magazines Lend and borrow books with B&N's LendMe Read your ebooks anywhere-even if you've left your NOOK at home Master NOOK's built-in chess, crosswords, and Sudoku "Root" your NOOK to run standard Android apps Use NOOK Friends to share your reading status, recommendations, and ratings on Facebook, Twitter, or BN.com Manage your content with My NOOK Library or powerful third-party Calibre software Create personal NOOK wallpapers and screensavers Browse the web more efficiently with your NOOK Tablet or NOOK Color Customize NOOK children's ebooks to read themselves aloud--in your own voice! Use PubIt!M to publish and sell your own ebook at BN.com

### Popular Photography University Press of America

looking for movie gifts, this comprehensive guide to filmmaking is the first step in turning a hobby into a around Mac OS X. Learning to use a Mac is not a piece of cake, but once you do, the rewards are oh-so-Ready to move to the Mac? This incomparable guide helps you make a smooth transition. New York Times columnist and Missing Manuals creator David Pogue gets you past three challenges: transferring your stuff, assembling Mac programs so you can do what you did with Windows, and learning your way much better. No viruses, worms, or spyware. No questionable firewalls or inefficient permissions. Just a beautiful machine with a thoroughly reliable system. Whether you're using Windows XP or Windows 7, we've got you covered. Transfer your stuff. Moving files from a PC to a Mac is the easy part. This guide gets you through the tricky things: extracting your email, address book, calendar, Web bookmarks, buddy list, desktop pictures, and MP3 files. Re-create your software suite. Big-name programs from Mac OS X Lion. Once you've moved into the Macintosh mansion, it's time to learn your way around. You're in good hands with the author of Mac OS X: The Missing Manual, the #1 bestselling guide to

For decades, Alan Siegel and Irene Etzkorn have championed simplicity as a competitive advantage and a consumer right. Consulting with businesses and organizations around the world to streamline products, services, processes and communications, they have achieved dramatic results. In SIMPLE, the culmination of their work together, Siegel and Etzkorn show us how having empathy, striving for clarity, and distilling your message can reduce the distance between company and customer, hospital and patient, government and citizen-and increase your bottom line. Examining the best and worst practices of an array of organizations big and small-including the IRS, Google, Philips, Trader Joe's, Chubb Insurance, and ING Direct, and many more-Siegel and Etzkorn recast simplicity as a mindset, a design aesthetic, and a writing technique. In these illuminating pages you will discover, among other things: Why the Flip camera became roadkill in the wake of the iPhone What SIMPLE idea allowed the Cleveland Clinic to improve care and increase revenue How OXO designed a measuring cup that sold a million units in its first 18 months on the market Where Target got the idea for their "ClearRX" prescription system How New York City simplified its unwieldy bureaucracy with three simple numbers By exposing the overly complex things we encounter every day, SIMPLE reveals the reasons we allow confusion to persist, inspires us to seek clarity, and explores how social media is empowering consumers to demand simplicity. The next big idea in business is SIMPLE.

smartphone at its full potential. Here's what you're going to find inside: • iPhone 11 vs iPhone 12 comparison • What is new in iOS14 • How to manage all the principal apps like

### PC Mag Pearson Education

*The Filmmaker's Handbook* Rocky Nook, Inc. Mastering the Nikon D7100 by Darrell Young provides a wealth of experience-based information and insights for owners of the new D7100 camera. Darrell is determined to help the user navigate past the confusion that often comes with complex and powerful professional camera equipment. This book explores the features and capabilities of the camera in a way that far surpasses the user's manual. It guides readers through the camera features with step-by-step setting adjustments; color illustrations; and detailed how, when, and why explanations for each option. Every button, dial, switch, and menu configuration setting is explored in a user-friendly manner, with suggestions for setup according to various shooting styles. Darrell's friendly and informative writing style allows readers to easily follow directions, while feeling as if a friend dropped in to share his knowledge. The learning experience for new D7100 users goes beyond just the camera itself and covers basic photography technique. *Super-Resolution Imaging* Twelve GeoVision myGVcloud User's Manual PCs: The Missing Manual Pearson Education Are you looking forward to buy one of the newest iPhones landed this year but you would like to know which of them could be the best for you? Although it was a bit later than usual, the Apple iPhone 12 series landed in October. The newest iteration of the smartphone series features four new iPhones across a range of prices. As such, Apple has designed its new lineup to reach a wide array of customers with different needs and budgets. The phones are meant to tempt users new and advanced with a bevy of new features. These are some of the most exciting new iPhones we've seen from Apple in years. The headline feature this year, is all phones come with 5G, for improved mobile data download and upload speeds in areas with sufficient 5G antennas. Learn how to use these cutting-edge smartphones at their full potential could be really difficult at the beginning, especially if you're a new iPhone user. "iphone 12, iphone Pro and iphone Pro Max User Guide" will help you to get started, choose the best product for you and use your

Face Time, Safari, Maps and major features like notifications, privacy and sounds • How to use Classic. Get your Shuffle talking with VoiceOver, and play music, video, and slideshows on your Classic. the 6 Apple services • Maintain and protect your phone • Using AirPods with iPhone 12 ... and Sport Diver CRC Press

much more! Scroll up and add to cart "iphone 12, iphone Pro and iphone Pro Max User Guide"!

### The Complete User Manual for Beginners and Pro to Master Professional Cinematic Videography and Photography Tips and Tricks Using Samsung Galaxy S21, S21 Plus & Ultra (Large Print Edition) GeoVision

Learn everything you need to know to master your GoPro MAX 360 camera in this guide book from the #1 AMAZON BEST SELLING AUTHOR on how to use GoPro cameras. Written specifically for GoPro Max, this is the perfect guide book for anyone who wants to learn how to use the GoPro Max camera to capture unique 360 and traditional videos and photos. Packed with color images, this book provides clear, step-by-step lessons to get you out there using your GoPro MAX camera to document your life and your adventures. This book covers everything you need to know about using your GoPro MAX camera. The book teaches you: \*how to operate your GoPro Max camera; \*how to choose settings for full 360 spherical video; \*how you can tap into the most powerful, often overlooked settings for traditional video; \*tips for the best GoPro mounts to use with GoPro Max; \*vital 360 photography/cinematography knowledge; \*simple photo, video and time lapse editing techniques for 360 and traditional output and \*the many ways to share your edited videos and photos. Through the SEVEN STEPS laid out in this book, you will understand your camera and learn how to use mostly FREE software to finally do something with your results. This book is perfect for beginners, but also provides in depth knowledge that will be useful for intermediate camera users. Written specifically for the GoPro MAX camera.

### *The Professional Cameraman's Handbook* "O'Reilly Media, Inc."

Michael Swanson's online discussions with literally thousands of NexStar owners made it clear that there was a desperate need for a book such as this – one that provides a complete, detailed guide to buying, using and maintaining NexStar telescopes. Although this book is highly comprehensive, it is suitable for beginners – there is a chapter on "Astronomy Basics" – and experts alike. Celestron's NexStar telescopes were introduced in 1999, beginning with their first computer controlled "go to" model, a 5-inch. More models appeared in quick succession, and Celestron's new range made it one of the two dominant manufacturers of affordable "go to" telescopes.

#### **Mobile Technologies and Handheld Devices for Ubiquitous Learning: Research and Pedagogy** Springer Science & Business Media

A guide to the Nikon D750 camera provides information on the camera's modes, shooting subjects in motion, portrait and landscape photography, mood lighting, advanced techniques, and accessories. *From Snapshots to Great Shots* Kaisanti Press

Apple continues to set the bar for portable media players, but iPods still don't come with a guide to their impressive features. This full-color Missing Manual shows you how to play music, videos, and slideshows, shop the iTunes store, and create and manage your media library. It's the most comprehensive (and popular) iPod book available. The important stuff you need to know: Fill it up. Load your iPod with music, photos, movies, TV shows, games, and eBooks. Tune into iTunes. Download media from the iTunes store, rip your CDs, and organize your entire media collection. Tackle the Touch. Use the Touch to shoot photos and video, send and receive email and text messages, and make video calls to otheriOS 5 gadgets. Go wireless. Sync your content and surf the Web over the air, using the Touch's new iOS 5 software. Get moving with the Nano. Track your workouts with the built-in Nike+ sensor; dial in FM radio; and even create slideshows. Master the Shuffle and

This is Your Complete Manual of Digital Marketing Magic. How do you stay out in from when everything's moving so fast? The internet and social media have changed how we do our jobs beyond recognition. Sometimes it's exciting; other times it's just frightening. Online Marketing has all the answers. Murray Newlands tells you everything you need to know; how to do it; how to do it even better; and what the future might hold. With this book you'll get closer to your customers, increase conversions, learn more about the tools, understand digital brands, and become better networked. What more could you want? GoPro MAX: How To Use GoPro Max Penguin

A "THINK DIFFERENT" APPROACH TO INNOVATION-- Based on the Seven Guiding Principles of Apple CEO Steve Jobs In his acclaimed bestseller The Presentation Secrets of Steve Jobs author Carmine Gallo laid out a simple step-by-step program of powerful tools and proven techniques inspired by Steve Jobs's legendary presentations. Now, he shares the Apple CEO's most famous, most original, and most effective strategies for sparking true creativity--and real innovation--in any workplace. THE INNOVATION SECRETS OF STEVE JOBS "Steve Jobs has reinvented music distribution, the mobile telephone, and book publishing. You might want to take a look at how someone creates multi-billion dollar ideas, and turns them into multi-billion dollar products that everyone loves and admires. This book is not an option. Buy it now, bank it tomorrow." -- Jeffrey Gitomer, author of The Little Red Book of Selling "In The Innovation Secrets of Steve Jobs, Carmine Gallo captures the true mindset of Jobs and Apple. This book is not just for the techie and marketing crowd, although they will gain valuable insight that can be applied to their worlds. It is also for anyone who loves technology and wants to understand how to create simple devices that are easy to use and can impact our lives." -- Tim Bajarin, president, Creative Strategies, Inc. "An inspiring roadmap for anyone who wants to live a life of passion and purpose." -- Tony Hsieh, author of Delivering Happiness and CEO of Zappos.com, Inc. "Apple changed the world with the Mac and hasn't stopped innovating since. Carmine Gallo reveals the secrets and gives you the tools to unleash your inner Steve." -- Marc Benioff, chairman and CEO of salesforce.com and author of the national bestseller Behind the Cloud Learn how to RETHINK your business, REINVENT your products, and REVITALIZE your vision of success--the Steve Jobs way. When it comes to innovation, Apple CEO Steve Jobs is legendary. His company slogan "Think Different" is more than a marketing tool. It's a way of life--a powerful, positive, game-changing approach to innovation that anyone can apply to any field of endeavor. These are the Seven Principles of Innovation, inspired by the master himself: Do What You Love. Think differently about your career. Put a Dent in the Universe. Think differently about your vision. Kick Start Your Brain. Think differently about how you think. Sell Dreams, Not Products. Think differently about your customers. Say No to 1,000 Things. Think differently about design. Create Insanely Great Experiences. Think differently about your brand experience. Master the Message. Think differently about your story. By following Steve Jobs's visionary example, you'll discover exciting new ways to unlock your creative potential and to foster an environment that encourages innovation and allows it to flourish. You'll learn how to match—and beat—the most powerful competitors, develop the most revolutionary products, attract the most loyal customers, and thrive in the most challenging times. Bestselling business journalist Carmine Gallo has interviewed hundreds of successful professionals--from CEOs, managers, and entrepreneurs to teachers, consultants, and stay-at-home moms—to get to the core of Steve Jobs's innovative philosophies. These are the simple, meaningful, and attainable principles that drive us all to "Think Different." These are The Innovation Secrets of Steve Jobs. An enhanced ebook is now available with 10 demonstration videos of Jobs' sure-fire innovation secrets. Select the Kindle Edition with Audio/Video from the available formats.

#### **Hidden, Tips, Tricks and Features You Never Knew Existed In Samsung Galaxy Z Flip** ABC-CLIO You just got your hands on the Samsung Galaxy Z Flip and haven't learned anything new on the device yet? Or have you been searching for some tips and tricks to enable you to master this device? Then this book is for you. The book also contains hidden features for the Samsung Galaxy Z Flip you may never find in other manuals from

anywhere. In this book are steps that serve as an eye-opener to beginners' of Android devices whose desire is to maximize the Galaxy Z flip. Inside, this manual are numerous advanced features of the Samsung Galaxy Z flip, which you can rarely find somewhere else. The User guide is for all levels from beginner to mastery, and it will take you through unboxing, setting up, essential accessories to help you enjoy the phone, and other thrilling features of the Galaxy Z flip. It also gives an insight into the main functions of the device like setting for fundamental features like security and biometrics, fingerprint scanner & it gestures, viewfinder camera, video enhancer, spilt screen for multi-tasking, Bixby routines, single take, Samsung Pay, setting up notifications panel, etc.Inside this Manual you will find the following topics; Introduction to Samsung Galaxy Z FlipAdditional Recommended AccessoriesGalaxy Z Flip HardwareTransferring Of Files/Data from Other Phones to Galaxy Z FlipHow to Transfer Files/data to Other Phone WirelesslyHow to Connect the Galaxy Buds+How to Handle Galaxy Z FlipSoftware UpdatePower Button/ Bixby/Fingerprint SensorHow Customize the Side Key/Power buttonSetting up Galaxy Z FlipHow to Change WallpaperDisplayAdaptive BrightnessHow to Activate the Blue Light FilterMeet Edge LightingFace WidgetsHow to Get Rid Of Cutout Punch of the Camera (Front-Facing)App Icon Notification BadgesSetting Up the Notification PanelConfigure the Notifications Panel for Quick AccessGalaxy Wearable AppLockdown ModeFace Recognition Set UpSecurity and BiometricsSecure FolderHow to Move Files Out Of the Secure FolderSamsung PassContact InformationDark ModeReduce Grid, Font and App Icon SizePrevent Calls from Taking up The Entire ScreenBixby RoutinesHow to Customize the Bixby KeyAccessoriesVideo EnhancerMotion and GesturesGame LauncherMulti-Window ScreenHow to turn Fingerprint Sensor into a Scroll WheelSamsung PaySetting Up Samsung PaySamsung HealthSetting for Faster Screen FlowTaking Selfie with the Power ButtonFlex ModeSingle Take ModeSplit - Screen AppsDevice CareNavigation Bars (Soft Buttons) How to Claim Free Youtube PremiumSamsung Galaxy Z Flip Battery tipsHow to Reset Samsung Galaxy Z FlipWireless PowerShareHow to Make and Receive Video/Voice CallsReceiving Phone Calls on Galaxy Z FlipHow to Block Calls from Unwanted NumbersReceiving Calls with the Volume Button & Ending Calls with Power/Bixby ButtonSending MessagesGet the Battery Percentage Meter on the Status BarSearch BarFind My MobileHow to keep your Galaxy Z Flip Runs SuperfastEnd Time Malware SoftwareBy time the you are done reading this Manual, you will be able explore the Samsung Galaxy Z Flip and know how to troubleshoot common software issues, Get ay Copy of "Samsung Galaxy Z Flip USER'S Guide" into library by scrolling up and clicking on the "Buy with 1-Click" button.

Popular Photography Kiplinger's Personal FinanceThe most trustworthy source of information available today on savings and investments, taxes, money management, home ownership and many other personal finance topics.Popular PhotographyOnline MarketingA User's Manual

Looking for Tips and Techniques to Navigate and Conquer Your iPhone 12 Mini? The iPhone 12 Mini is a fantastic phone and a scaled-down version of the iPhone 12. It's the perfect size, has lots of battery life, and includes all of the exciting iPhone 12 features for a lower price. If you're an iOS fan, the iPhone 12 Mini should be a good fit for you if you're looking for a small phone. Inside are some cool iPhone tips you didn't know existed and that you will actually use. Through the years, Apple makes changes to its iOS and it's easy to forget or miss what's been released. This book contains some great iPhone hacks that you can use that most people won't know. If you have a new iPhone 12 mini and want to transfer all of your data from your old iPhone to your new iPhone, you sometimes use iTunes. But what if you don't have access to a computer? Is there a way to transfer your iPhone data? Find out in this book! This manual will teach you how to: Setup iPhone 12 mini step by step Insert the sim card and check mobile or cellular settings. Setup Face ID Password Perform a system software update to the current iOS version. View and add the remaining battery percentage(%) Force restart (forced restart/reboot) your iPhone 12 mini if it isn't responding (stuck on Apple logo, frozen, black screen, can't swipe etc.) Change the auto-lock time (or screen timeout time) before the iPhone 12 mini dims out Assign commands to the new back tap feature. Resolve auto-lock setting that is greyed out and unclickable. Solve SIM card or network issues on iPhone 12 mini. Discover the best tips and tricks that you must review on your Apple

iPhone 12 Mini and settings to help extend your phone's battery life, which is especially important as the iPhone 12 mini is one of Apple's first 5G iPhones. Learn how to protect your online personal privacy, improve your experience with the camera app, and many more. Get your copy today and learn how to explore and master your iPhone 12 Mini with these simplified tips.